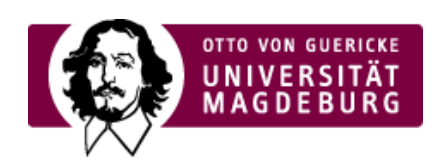

## CMS EGOTEC INFORMATIONSPORTAL

## Beantragung

Webauftritte werden als **Mandanten [\(https://www.cms.ovgu.de/Egotec/Glossar/Mandanten.html\)](https://www.cms.ovgu.de/Egotec/Glossar/Mandanten.html)** üblicherweise unter der Adresse **www.NAME.ovgu.de** bereit gestellt.

Bitte verwenden Sie für die Beantragung eines Webauftrittes das entsprechende **Online-Formular**. Melden Sie sich dafür bitte auf der ›nachfolgenden Seite

[\(https://www.cms.ovgu.de/Mandanten/Beantragung/Antragsformulare.html\)](https://www.cms.ovgu.de/Mandanten/Beantragung/Antragsformulare.html) mit Ihrem Uni-Account an.

Redakteure werden im CMS mit ihrem Un-Account angelegt. Falls für den Mandanten [\(https://www.cms.ovgu.de/Egotec/Glossar/Mandanten.html\)](https://www.cms.ovgu.de/Egotec/Glossar/Mandanten.html) spezielle Gruppenstrukturen zur differenzierten Berechtigung der Redakteure erforderlich sind, sollte dies vermerkt werden, so dass in diesem Fall noch speziell Rücksprache genommen werden kann.

In einzelnen Fällen kann es erforderlich sein, dass Englisch als Standardsprache des Webauftrittes verwendet werden soll - dies bitte ebenfalls angeben.

Die Einrichtung weiterer Redakteure im CMS und auch die Erweiterung der Berechtigungen für bereits eingerichtete Redakteure muss vom Verantwortlichen oder vom Administrator des jeweiligen Mandanten [\(https://www.cms.ovgu.de/Egotec/Glossar/Mandanten.html\)](https://www.cms.ovgu.de/Egotec/Glossar/Mandanten.html) beantragt werden.

Verwenden Sie bitte dafür ein das dafür vorgesehene ›Online-Formular [\(https://www.cms.ovgu.de/Mandanten/Beantragung/Antragsformulare.html\)](https://www.cms.ovgu.de/Mandanten/Beantragung/Antragsformulare.html) , auf das Sie nach Ihrer Anmeldung bei entsprechender Berechtigung Zugriff haben.

Bitte geben Sie bei einem **Wechsel** der Zuständigkeit auch **unbedingt** an, ob und welchen Redakteuren der Zugang zu Ihrem Mandanten [\(https://www.cms.ovgu.de/Egotec/Glossar/Mandanten.html\)](https://www.cms.ovgu.de/Egotec/Glossar/Mandanten.html) entzogen werden soll.

## **Beantragung**

Zu den [›Antragsformularen](https://www.cms.ovgu.de/Mandanten/Beantragung/Antragsformulare.html) .

## CMS-Schulung

Neue Redakteure sollten **unbedingt** die vom URZ angebotene [›Schulung](https://www.cms.ovgu.de/Schulung.html) zum CMS wahrnehmen. Diese findet üblicherweise am ersten und zweiten Mittwoch des Monats von 11 bis 13 Uhr statt.

>Zur Anmeldung...